PRIMERGY
ES320

PRIMERGY ES320 (P3F1-0100-01)

平成 12 11

Ē,

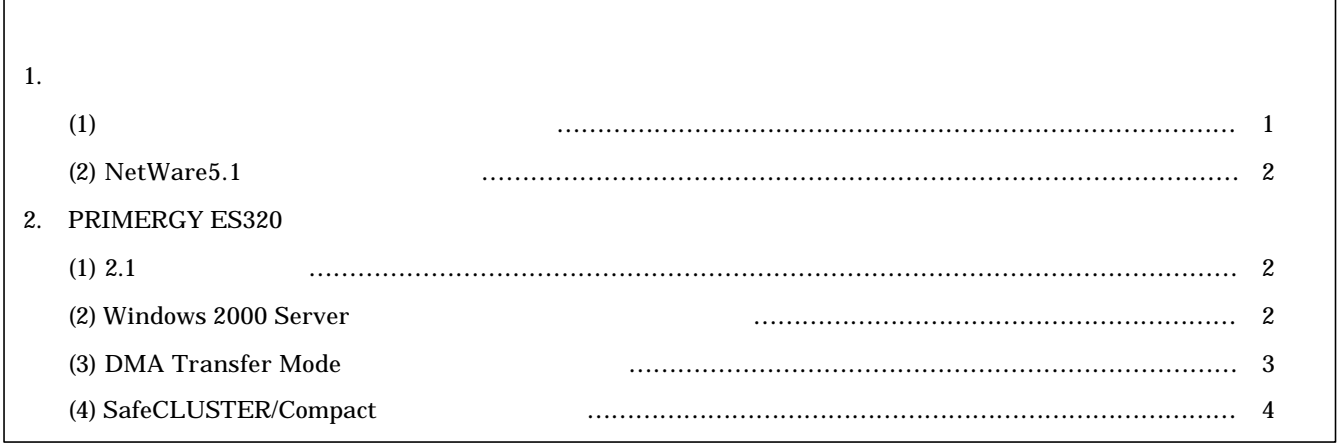

Windows NT Server 4.0 Windows 2000 Server

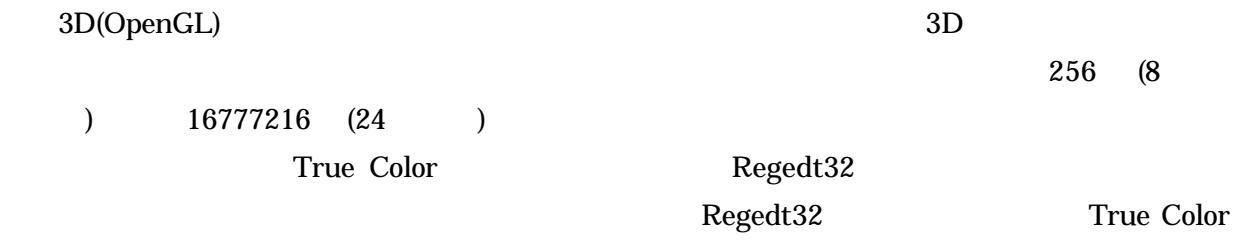

Windows 2000 Server

 $\Gamma$ 

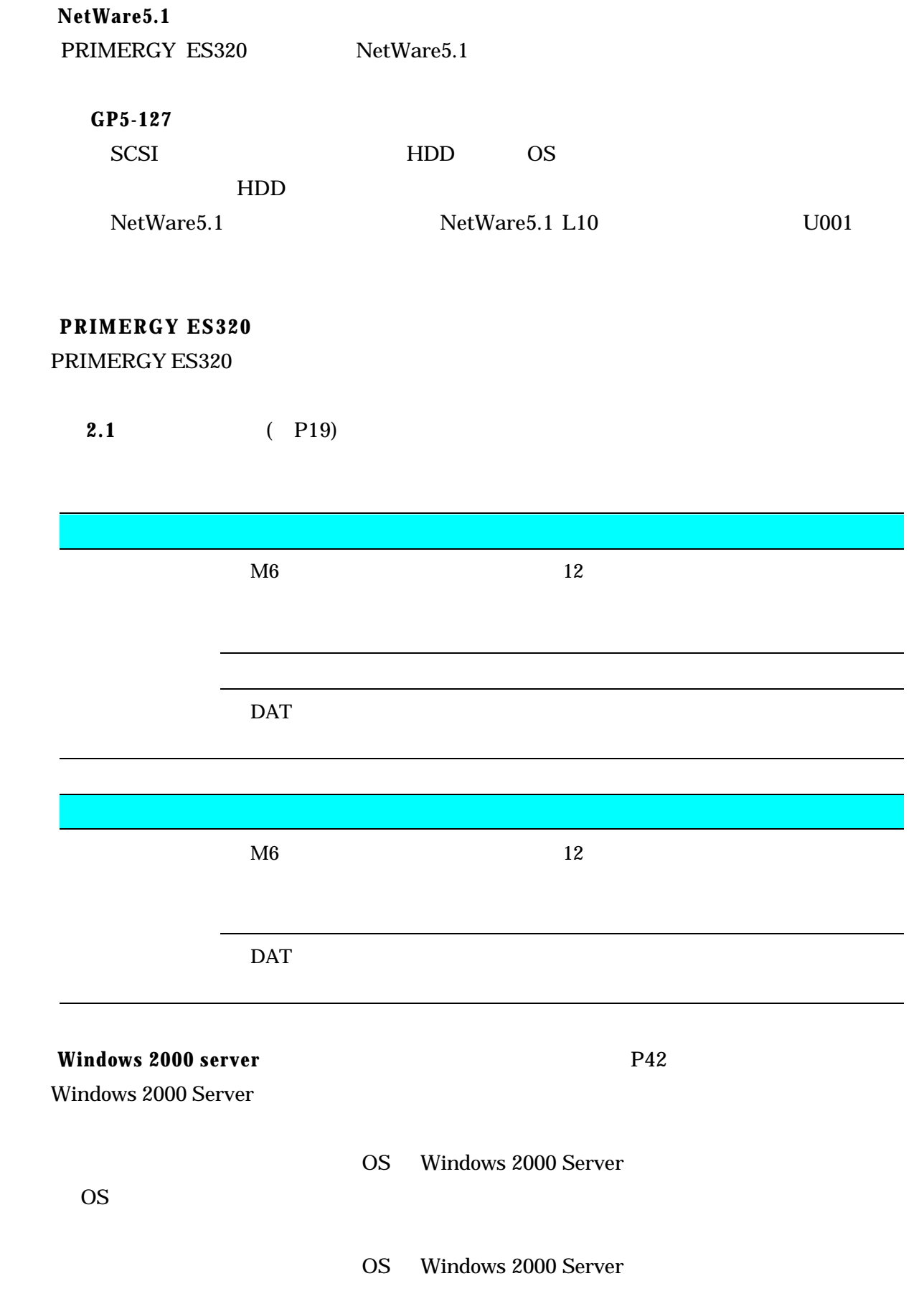

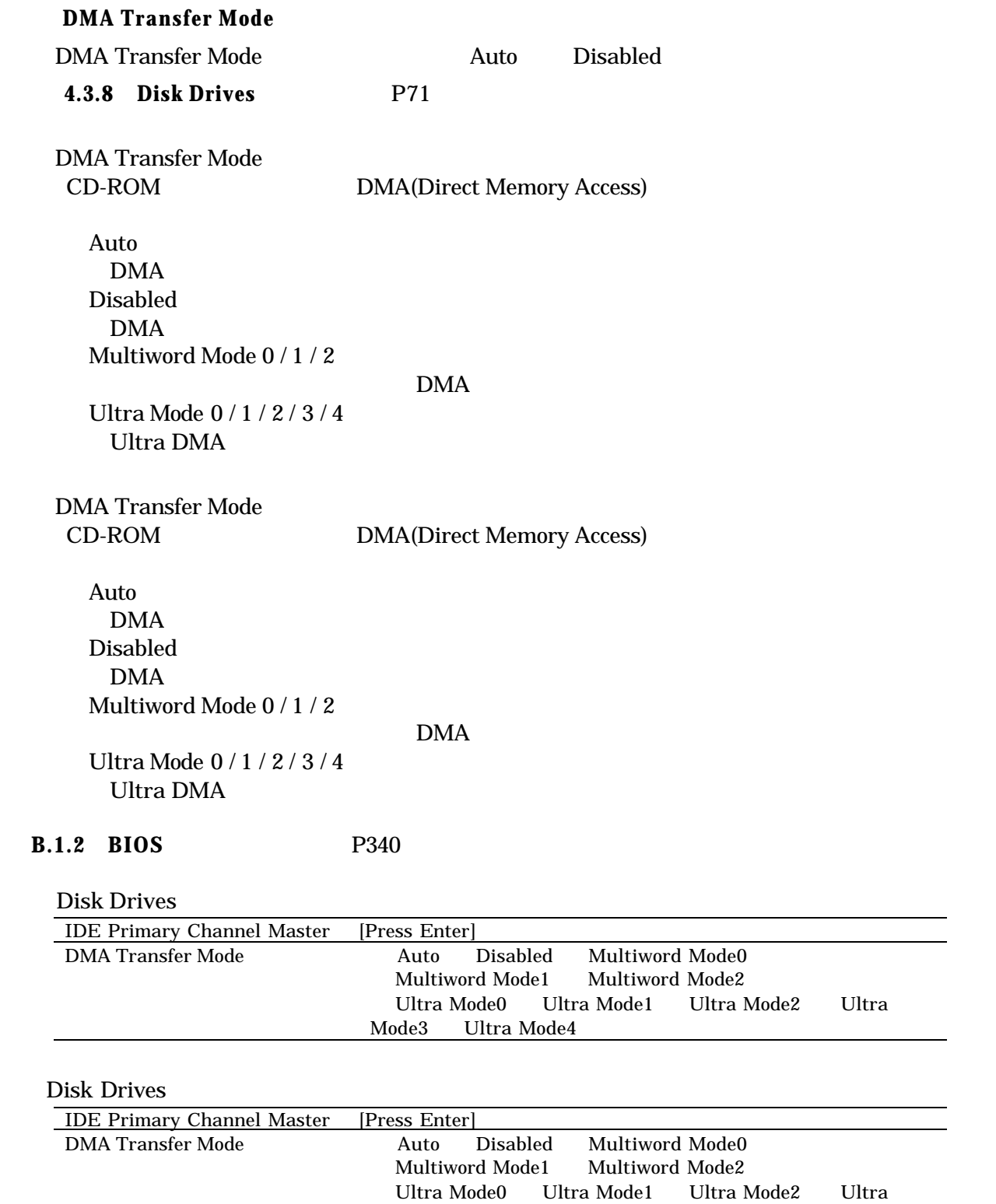

Mode3 Ultra Mode4

 $SafeCLUSTER/Compact$  P159

SafeCLUSTER/Compact LAN (GP5-183)

 $\overline{a}$ 

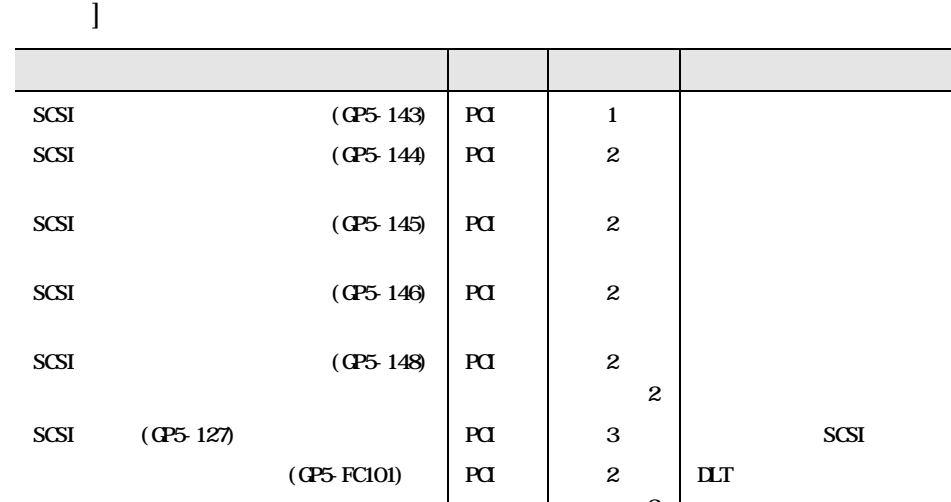

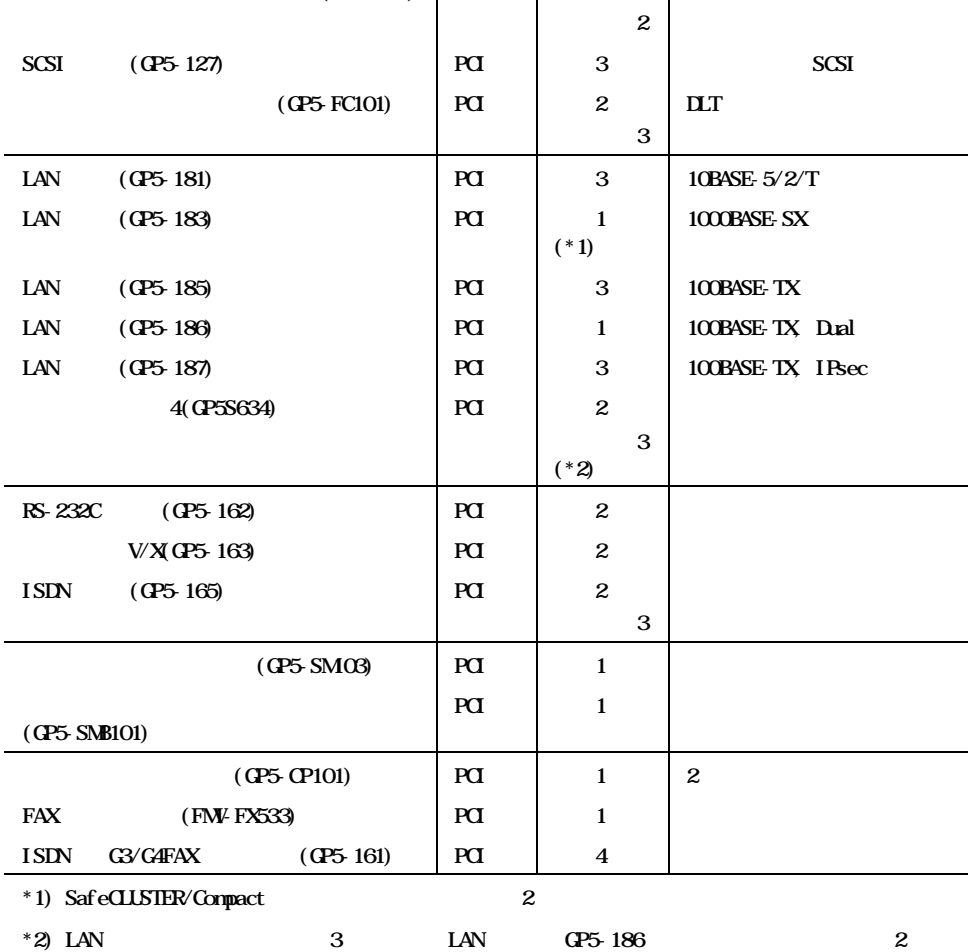

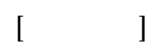

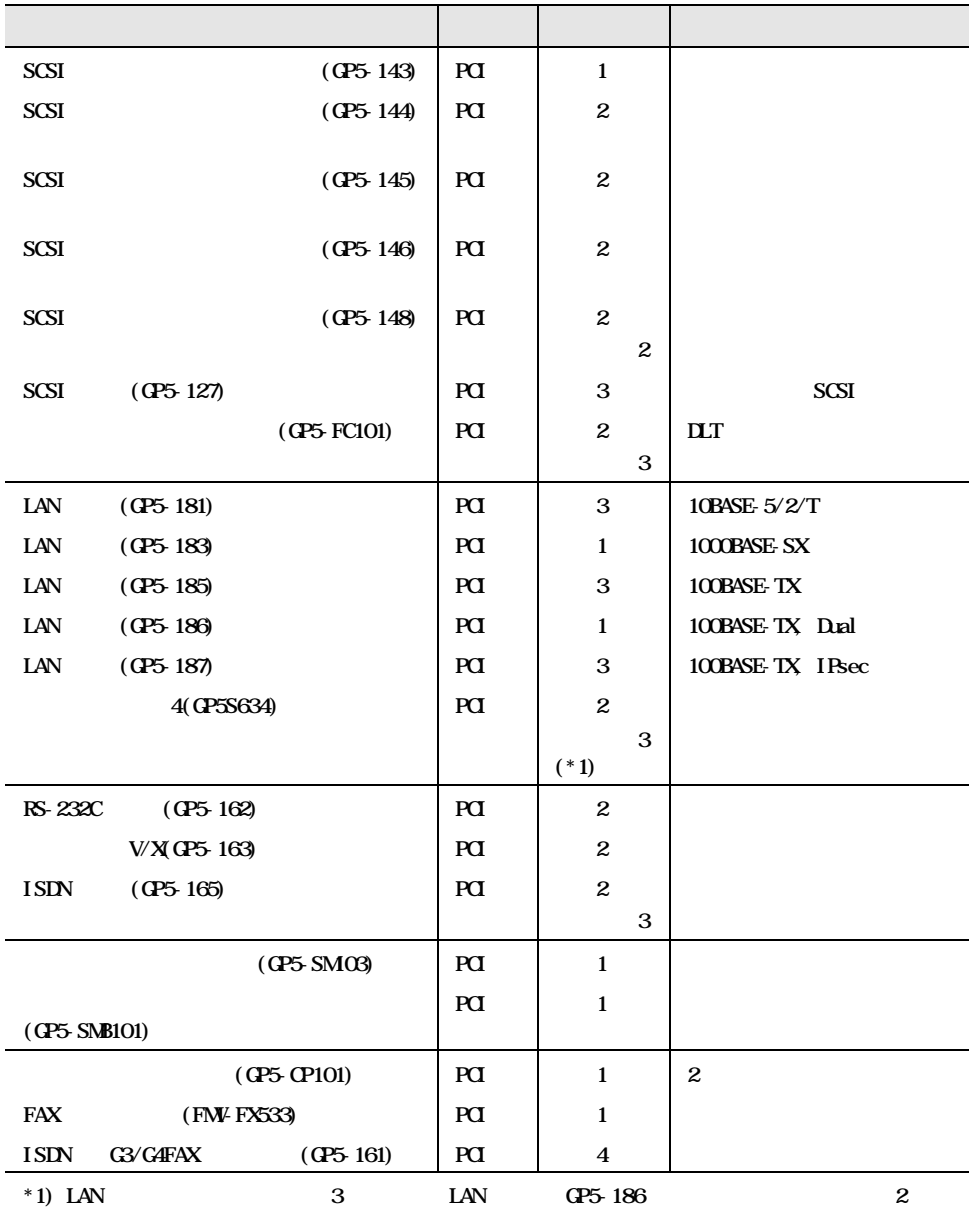